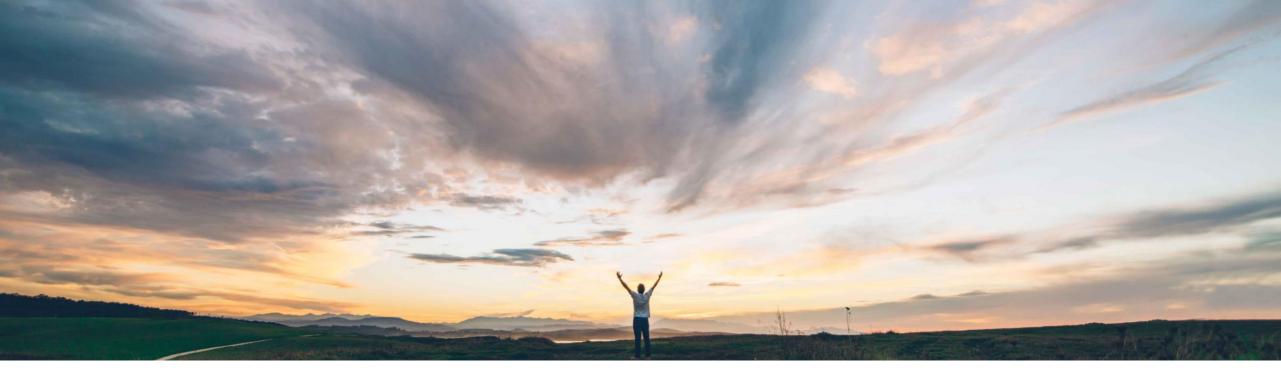

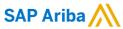

# **Feature at a glance**Analytical Reporting API for Strategic Procurement and Operational Procurement

Sachin Deshmukh, Target GA May, 2018

Confidential

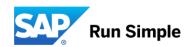

## **Feature at a Glance**

## Introducing: Analytical Reporting API for Strategic Procurement and Operational Procurement

# Customer challenge

Customers want the ability to export their on Ariba reporting data and load it into their own database behind their firewall.

Strategic Procurement & Operational Procurement customers will have the ability to generate more meaningful reports.

# Meet that challenge with

#### **SAP** Ariba

New public APIs which will allow customers to export Analytical data using SAP Ariba's API gateway and load the data directly into their own database.

Customers can leverage these APIs to integrate directly with any reporting tool which supports calling REST type APIs and using JSON data format

# Experience key benefits

Provide Strategic Procurement & Operational Procurement analytical users with access to Ariba reporting data. The data consists of all fact and dimension tables currently available in Ariba Analysis.

Allow users to leverage other in-house reporting tools to report on Sourcing data.

#### Solution area

- SAP Ariba Contracts,
- SAP Ariba Sourcing
- SAP Ariba Spend Analysis
- SAP Ariba Supplier Information and Performance Management
- SAP Ariba Invoice Management
- SAP Ariba Catalog
- SAP Ariba Buying
- SAP Ariba Buying and Invoicing

#### **Enablement information**

This feature is "on" by default for customers of **Strategic Procurement & Operational Procurement.** No action is required to utilize this feature.

Value measure

Ease of implementation

Region availability

high

hightouch

global

### **Feature at a Glance**

#### Introducing: Analytical Reporting API for Strategic Procurement and Operational Procurement

#### Detailed feature information

New API which will allow Strategic Procurement & Operational Procurement customers to export analytical data and load it into a database behind their firewall or they can integrate the APIs directly from any reporting tool which supports calling REST type APIs.

To use the product, customers must be familiar with configuring client applications to call REST type APIs with data returned in JSON format. Ariba's public APIs leverage SAP Ariba API security standards as well as oAuth authentication as the framework to manage API calls through Ariba's API gateway.

Steps in order to become familiar in using the new APIs:

- 1. Register as a user on Ariba's API Developer Portal in order to get access to the API documentation
- 2. Reference the API documentation which includes swagger and authentication documentation for REST and SAP Ariba APIs
- 3. Test and become familiar in constructing an API call by using sandbox data available on the Dev Portal
- 4. From the Dev Portal generate necessary applications, client IDs, tokens in order to call the API from a client application
- 5. Follow SAP Ariba API and **oAuth standards** to call SAP Ariba APIs from a client application as referenced in the documentation on the Dev Portal
- 6. Request Ariba to map the Client ID for the new client app. to an existing Ariba realm in order to get access to analytical data
- 7. Test API client by calling the APIs and pulling data from the Ariba Sourcing or Procurement realm

© 2018 SAP SE or an SAP affiliate company. All rights reserved. I Confidential

# **Analytical Reporting API - Workflow**

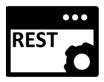

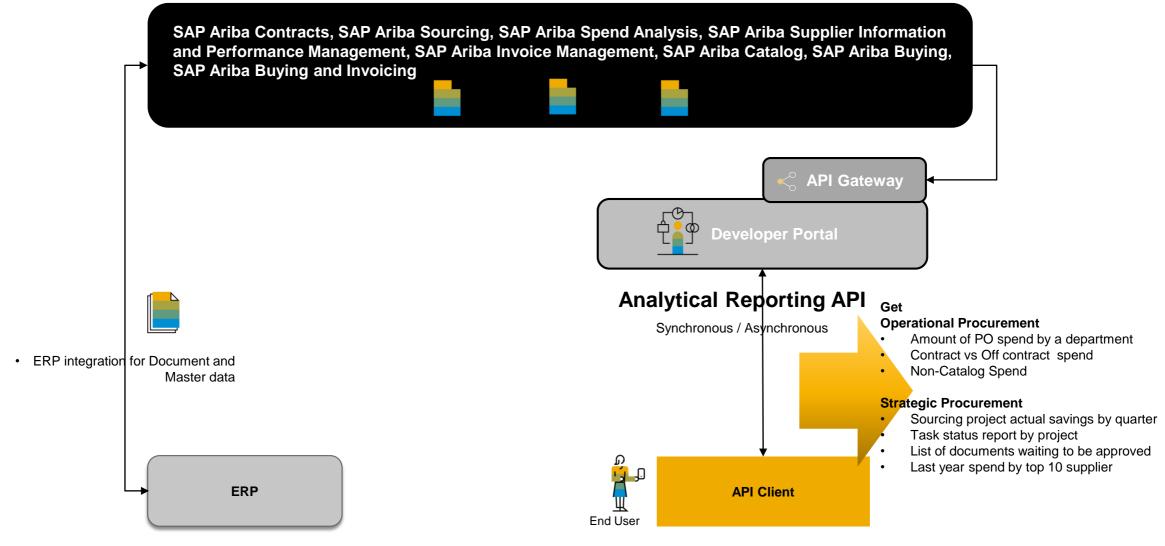

© 2018 SAP SE or an SAP affiliate company. All rights reserved. I Confidential

# **Analytical Reporting API - key data points**

#### **Supported Filter parameters**

- updatedDateFrom
- updatedDateTo

#### **Operational Procurement**

- Amount of PO spend by a department
- Contract vs Off contract spend
- Non-Catalog Spend

#### **Strategic Procurement**

- Sourcing project actual savings by quarter
- Task status report by project
- List of documents waiting to be approved

5

Last year spend by top 10 supplier

© 2018 SAP SE or an SAP affiliate company. All rights reserved. | Confidential

# **Considerations**

A valid API request for the SAP Ariba analytical reporting API is always limited in the following ways:

- The maximum number of records returned is 50,000
- The maximum timespan for records returned is one month

| Request type                                            | Time       | Max. Requests |
|---------------------------------------------------------|------------|---------------|
| Synchronous API requests                                | Per second | 1             |
|                                                         | Per minute | 3             |
|                                                         | Per hour   | 50            |
|                                                         | Per day    | 300           |
| Asynchronous job post requests                          | Per second | 1             |
|                                                         | Per minute | 2             |
|                                                         | Per hour   | 8             |
|                                                         | Per day    | 40            |
| Asynchronous requests to get job status, download files | Per second | 2             |
|                                                         | Per minute | 20            |
|                                                         | Per hour   | 200           |
|                                                         | Per day    | 1000          |
| View template management requests                       | Per second | 1             |
|                                                         | Per minute | 10            |
|                                                         | Per hour   | 100           |
|                                                         | Per day    | 500           |

© 2018 SAP SE or an SAP affiliate company. All rights reserved. | Confidential